# **PD\_QAI\_MOT**

## **Funktion**

A simply PD amplifier PCB.

## **Versions**

There is a mirrored version!

There is a "version 2.0" that is not yet very much tested (09.2021).

There is an AutoCAD file for a stray-light protection.

#### **Date**

Start of the project: April 2020

## **Status**

Is used in the QAI detection MOT. Works so far.

## **Author**

Martin Quensen, quensen@iqo.uni-hannover.de

#### **Idea**

A single transimpedance amplifier (OPA656), and a place to glue a 10mm x 10mm PD onto. SMA connection, PSK3pin for supply. That's it.

#### **Git**

#### [Git](https://git.iqo.uni-hannover.de/elektroniq/qai-6_way_intensity_stabilization_for_fiber_mot-homebuilt_electronics/src/branch/new_branch)

#### **Layout**

- 22.5mm x 37.75mm
- Supply: needs +/- 5V from extern (PSK-3pin)

Last update: 2021/10/07 eigenbau:photodiode:pdqaimot:start https://elektroniq.iqo.uni-hannover.de/doku.php?id=eigenbau:photodiode:pdqaimot:start&rev=1633609473 12:24

- Output: SMA
- LEDs: None

## **Casing**

None.

# **Pictures**

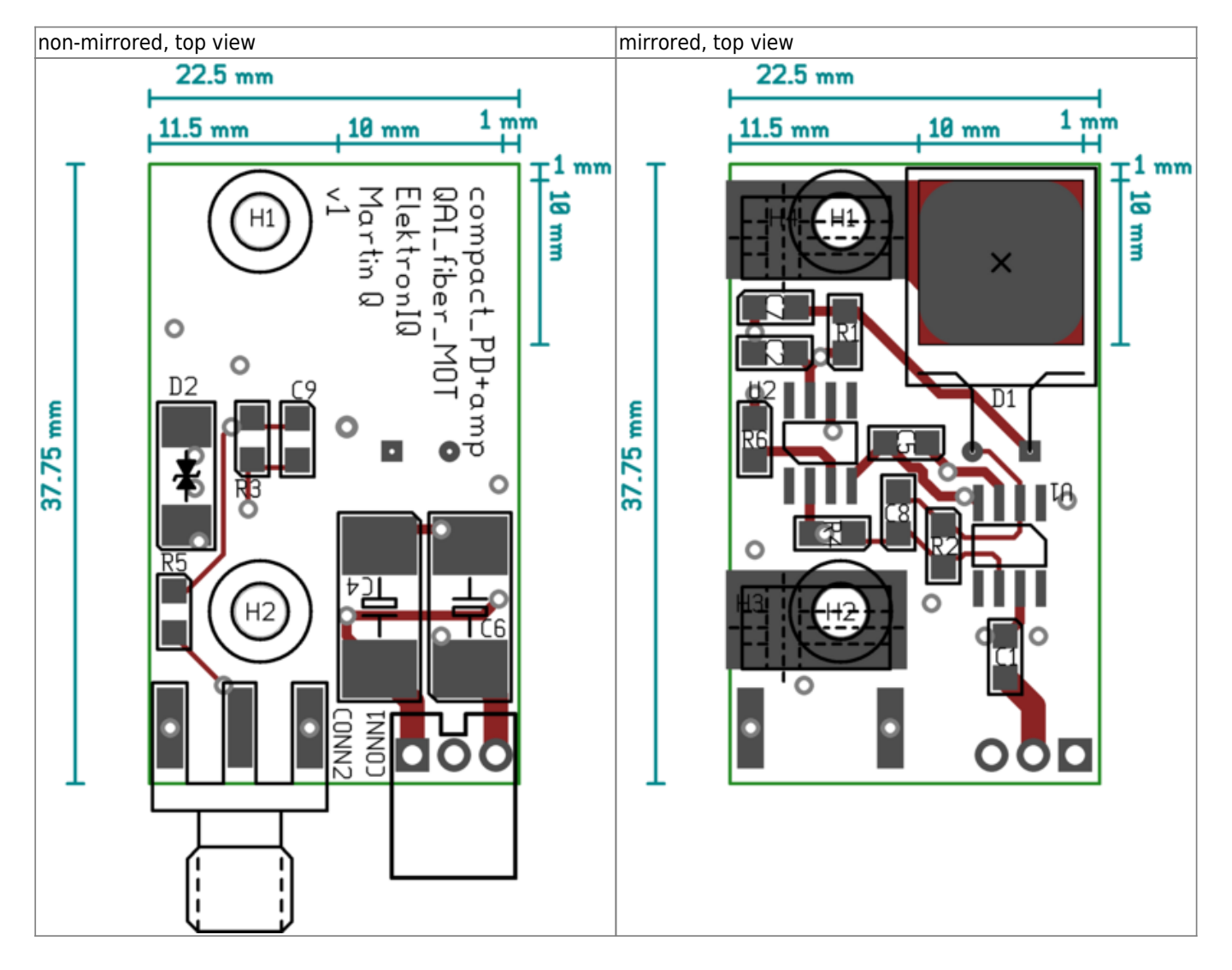

ElektronIQ - https://elektroniq.iqo.uni-hannover.de/

From: <https://elektroniq.iqo.uni-hannover.de/>- **ElektronIQ**

Permanent link: **<https://elektroniq.iqo.uni-hannover.de/doku.php?id=eigenbau:photodiode:pdqaimot:start&rev=1633609473>**

Last update: **2021/10/07 12:24**

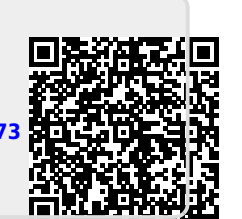

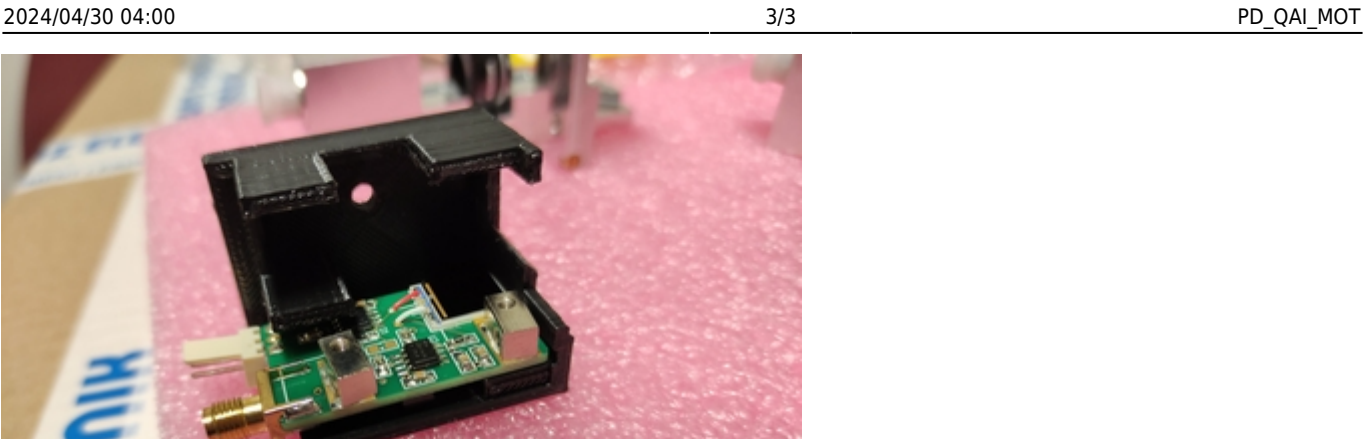